# **Stefanie Butland**  @stefaniebutland

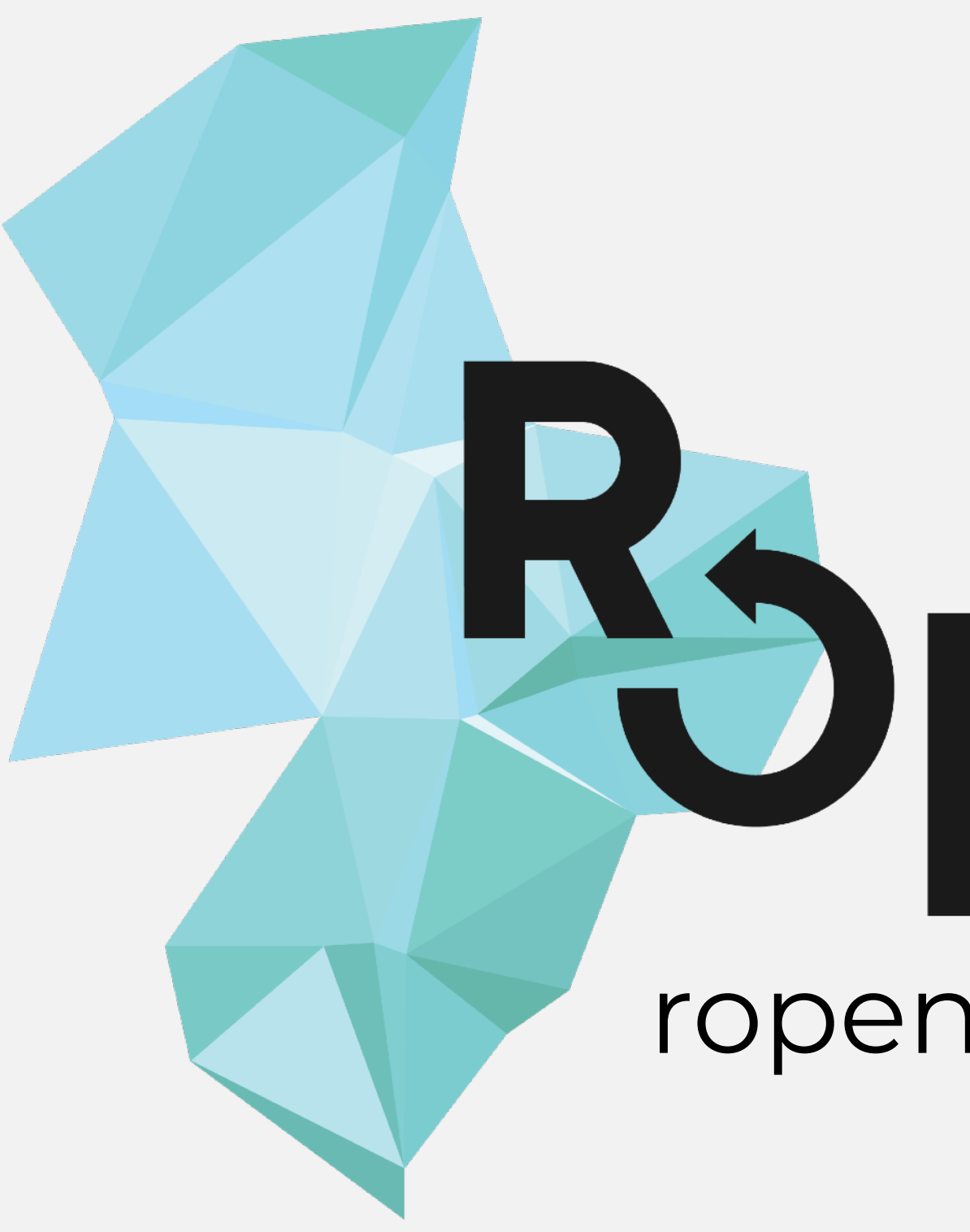

# PopenSci ropensci.org @ropensci

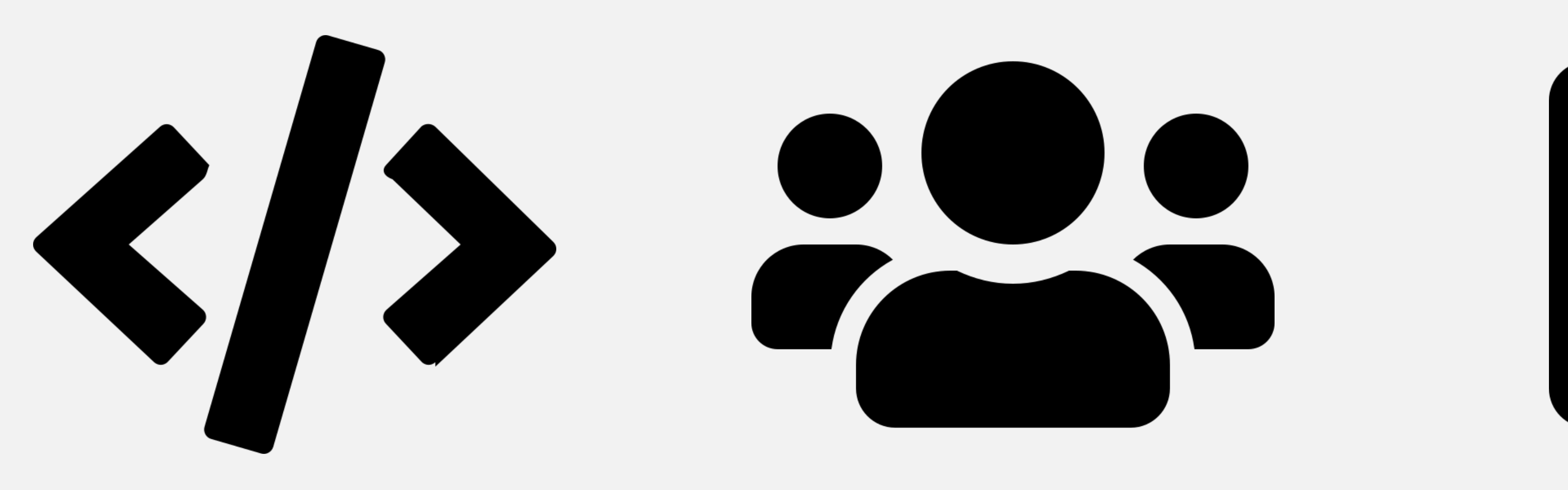

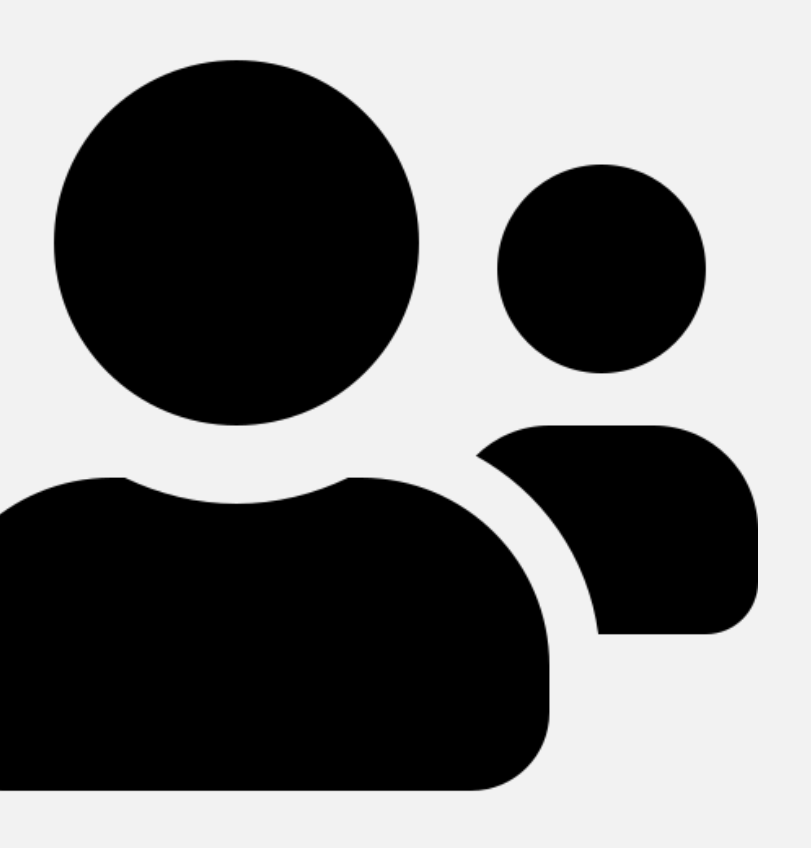

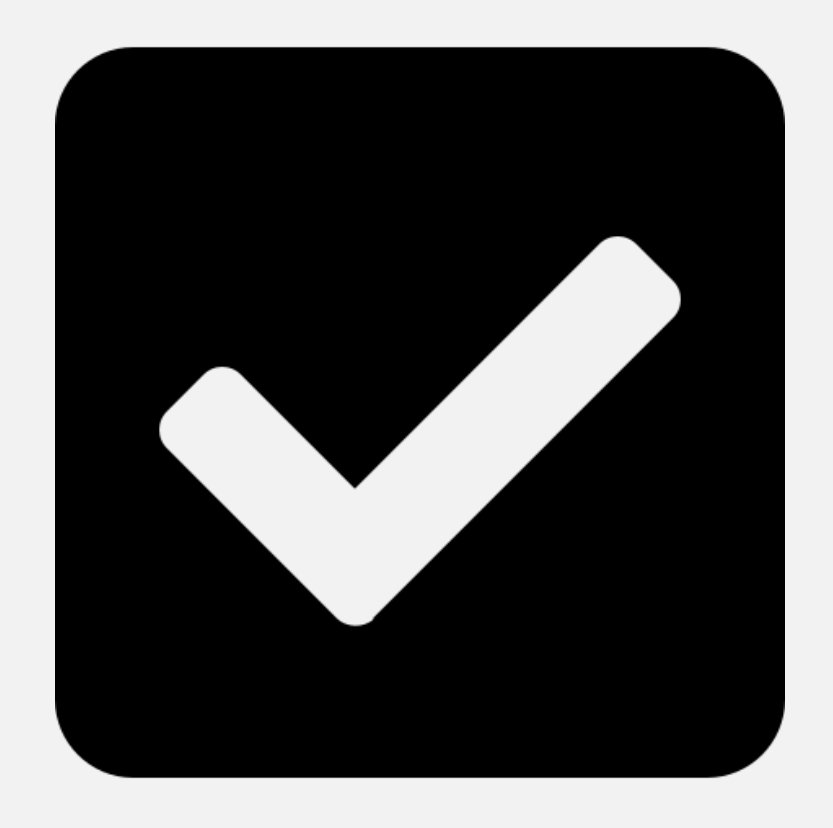

## Software Community Peer review

# **rOpenSci by the numbers**

- 5 staff
- 1 postdoc
- 2 Bioconductor pkgs
	- 192 CRAN pkgs
	- 287 total pkgs
- ~ 500 code contributors
	- > 500 citations
- LOTS! of community members
- 1 awesome open system for peer review of software

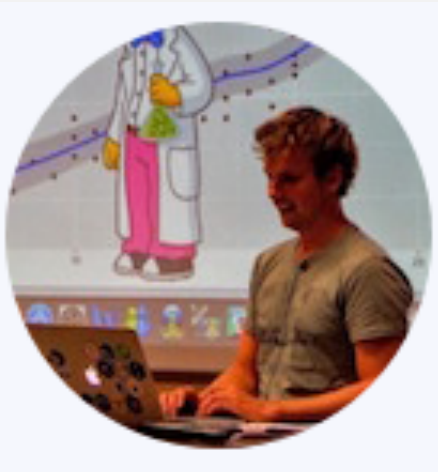

Jeroen Ooms

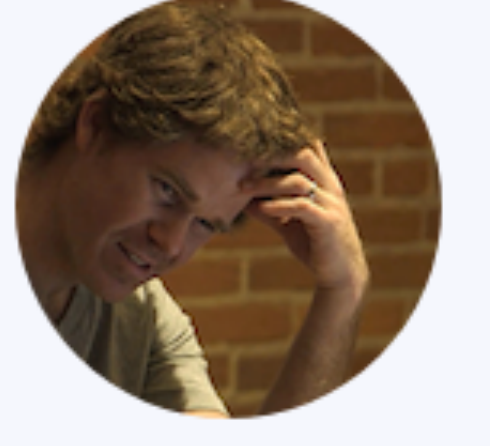

**Scott Chamberlain** 

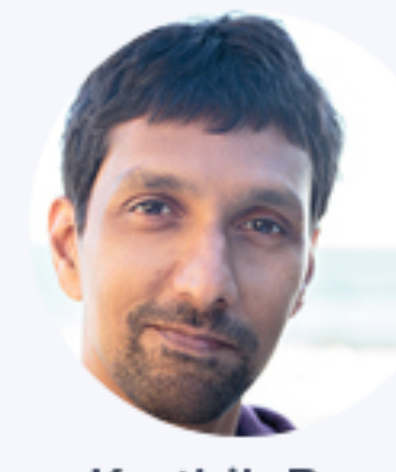

Karthik Ram

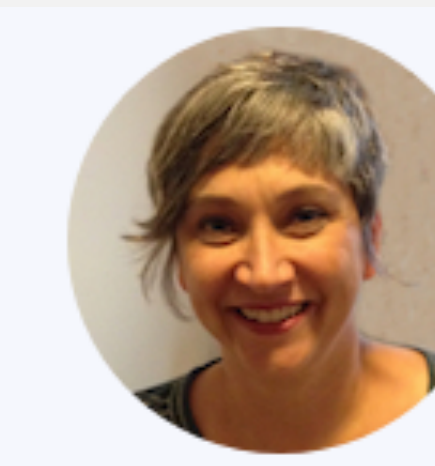

**Stefanie Butland** 

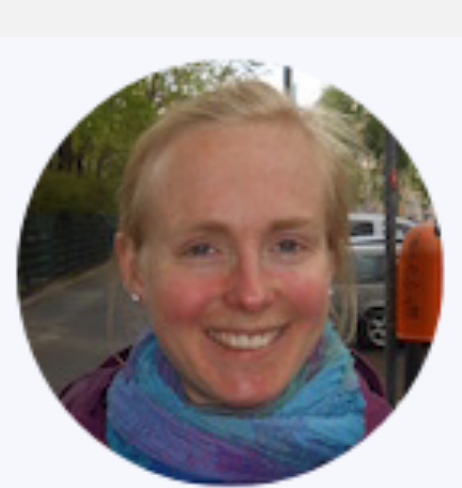

Maëlle Salmon

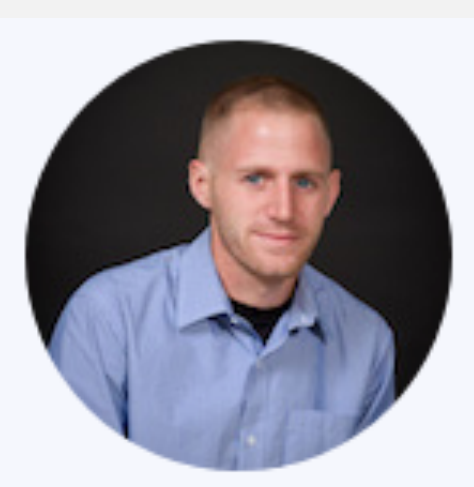

Dan Sholler

Lack of reproducibility is quite widespread in applied computational research

 $< 20\%$ 

The extent to which code would actually build with reasonable effort is quite low

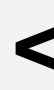

Collberg et al 2014

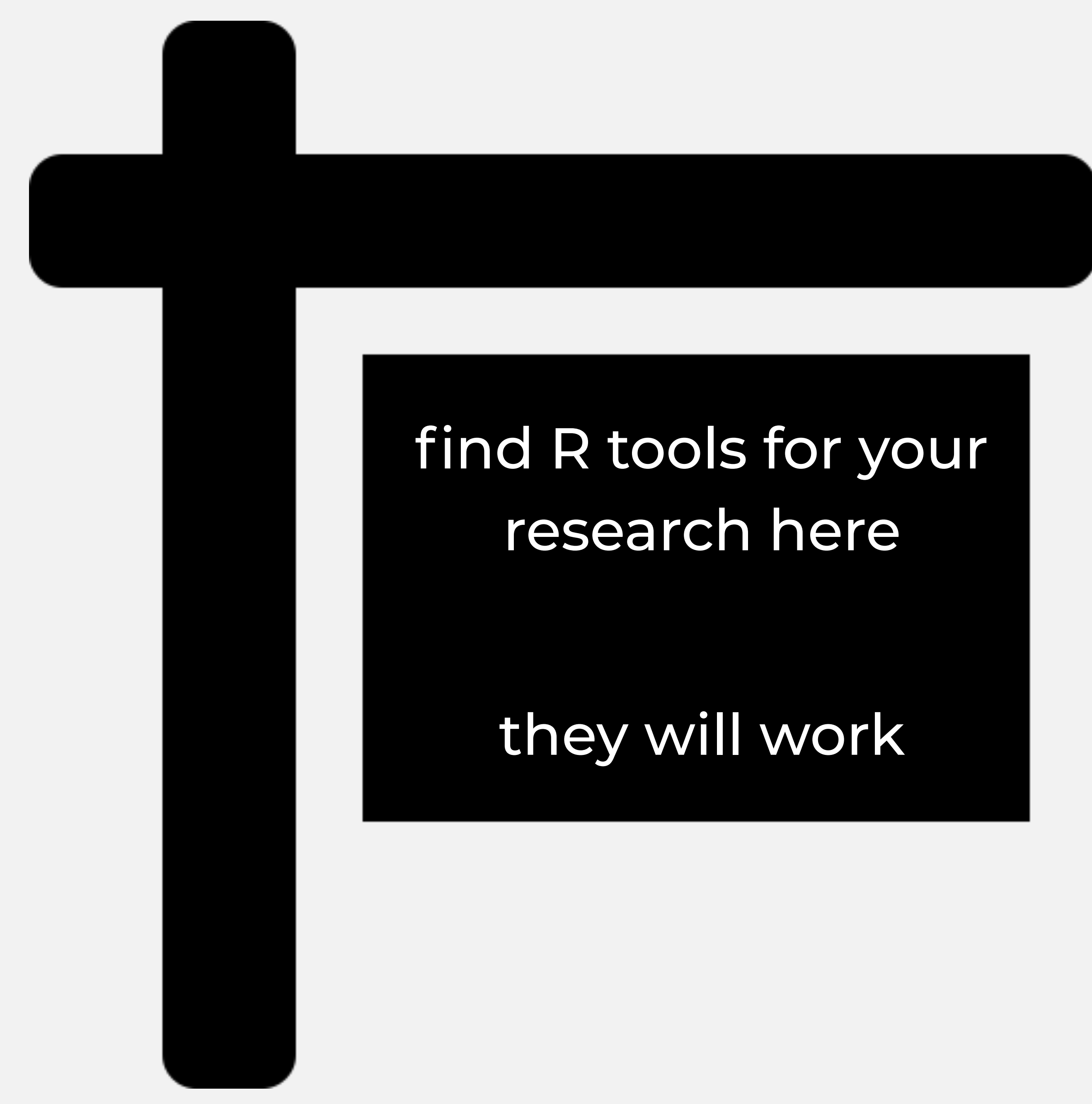

We need to create a **culture** around peer reviewing our research software

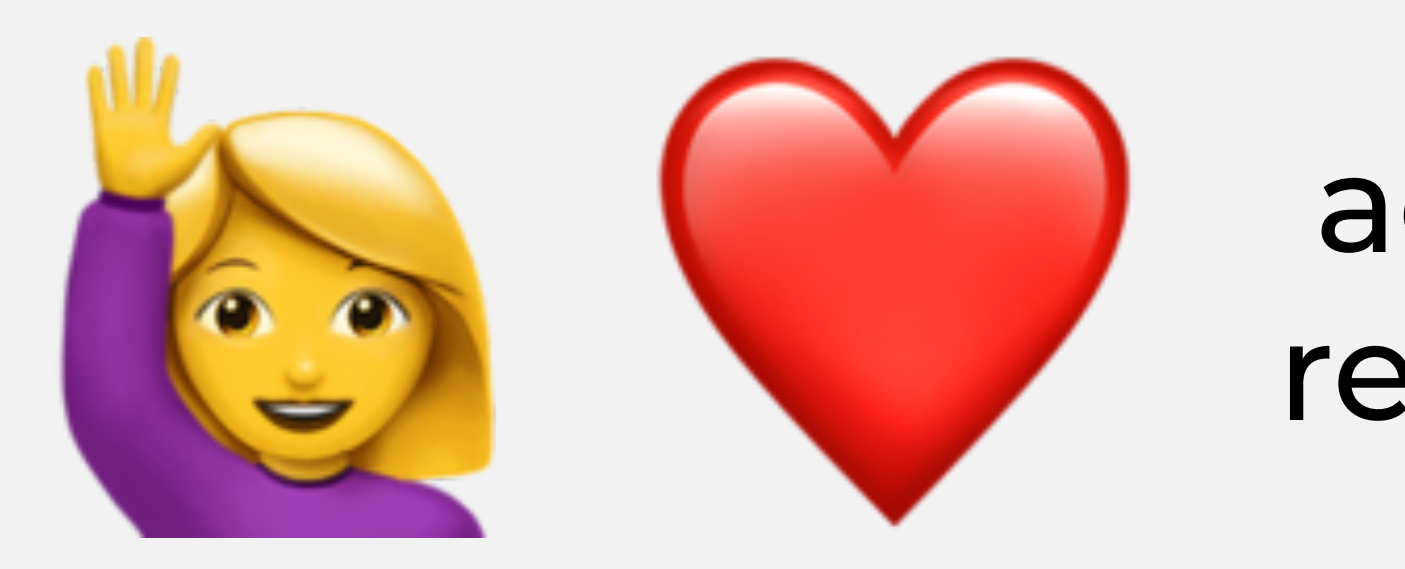

 academic peer review of research publications?

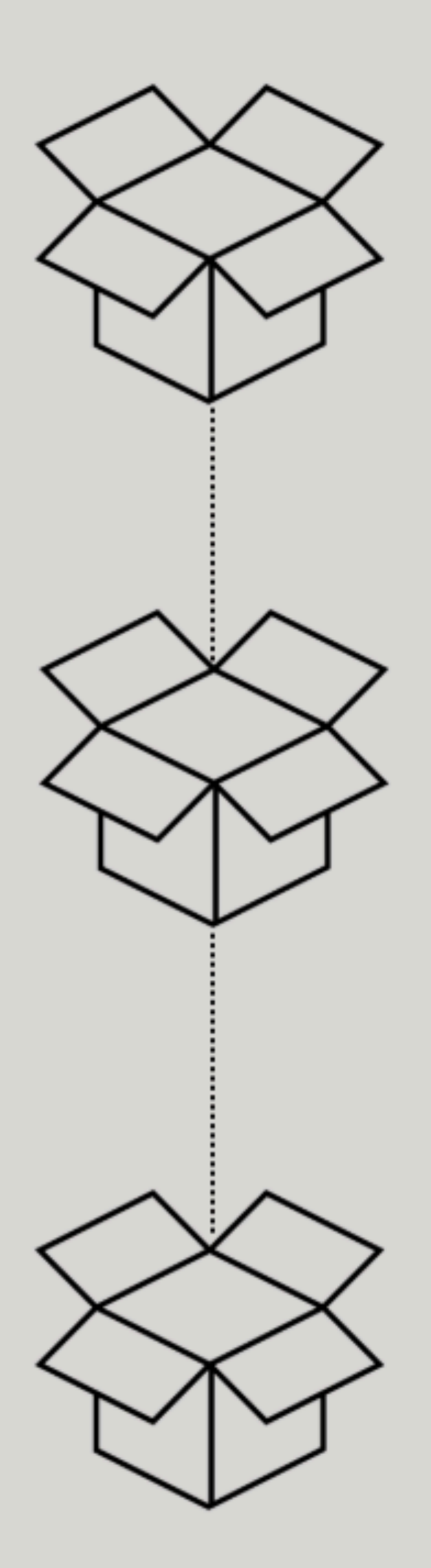

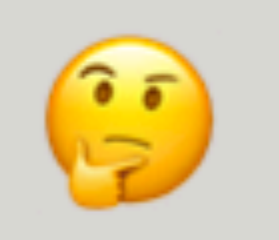

Peer-review

our system

# **B** Pre-submission inquiry

Fit based on our criteria

evaluate the package for usability, quality, and style based on our guidelines

# $\text{Accept} \cong$

Packages are badged and added to

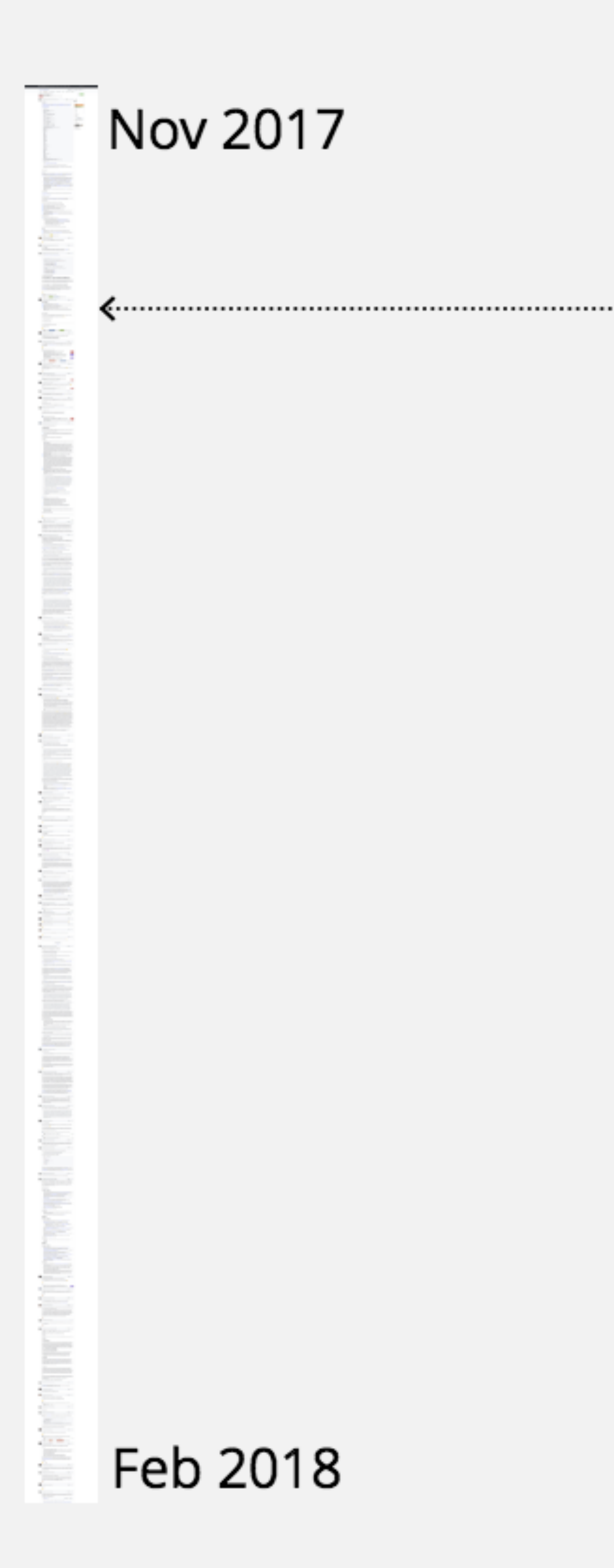

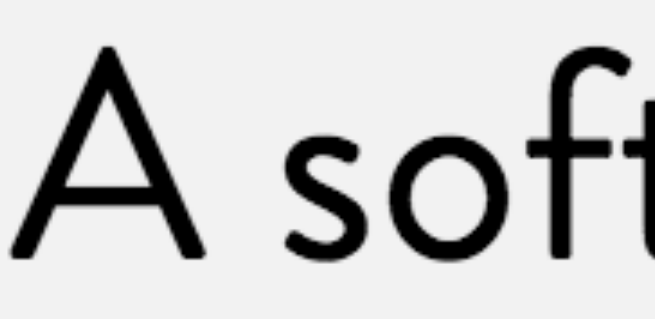

"This type of review where the reviewers actively help you as well as objectively evaluating your work is a revelation"

# A software review thread

-Rory Nolan

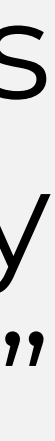

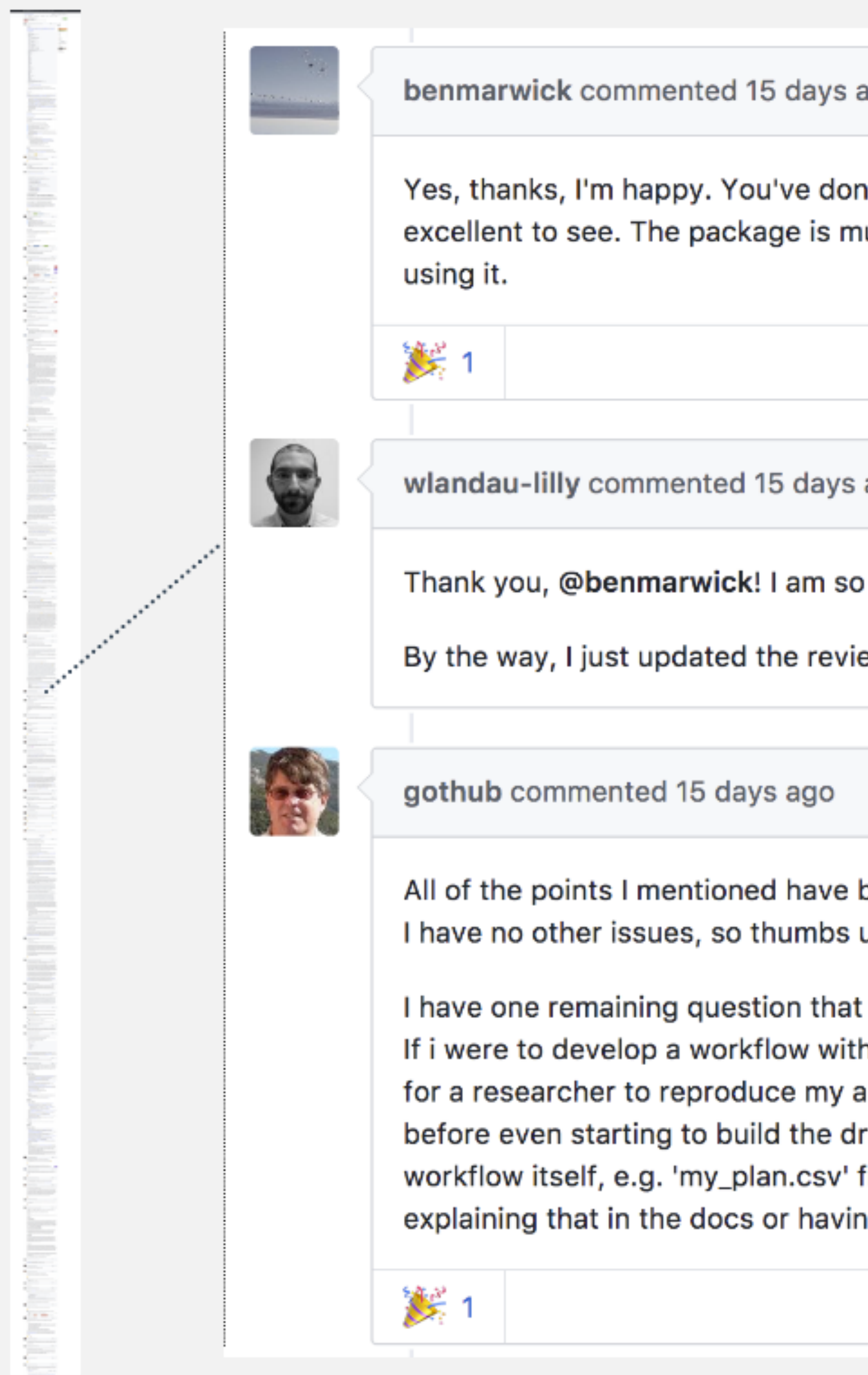

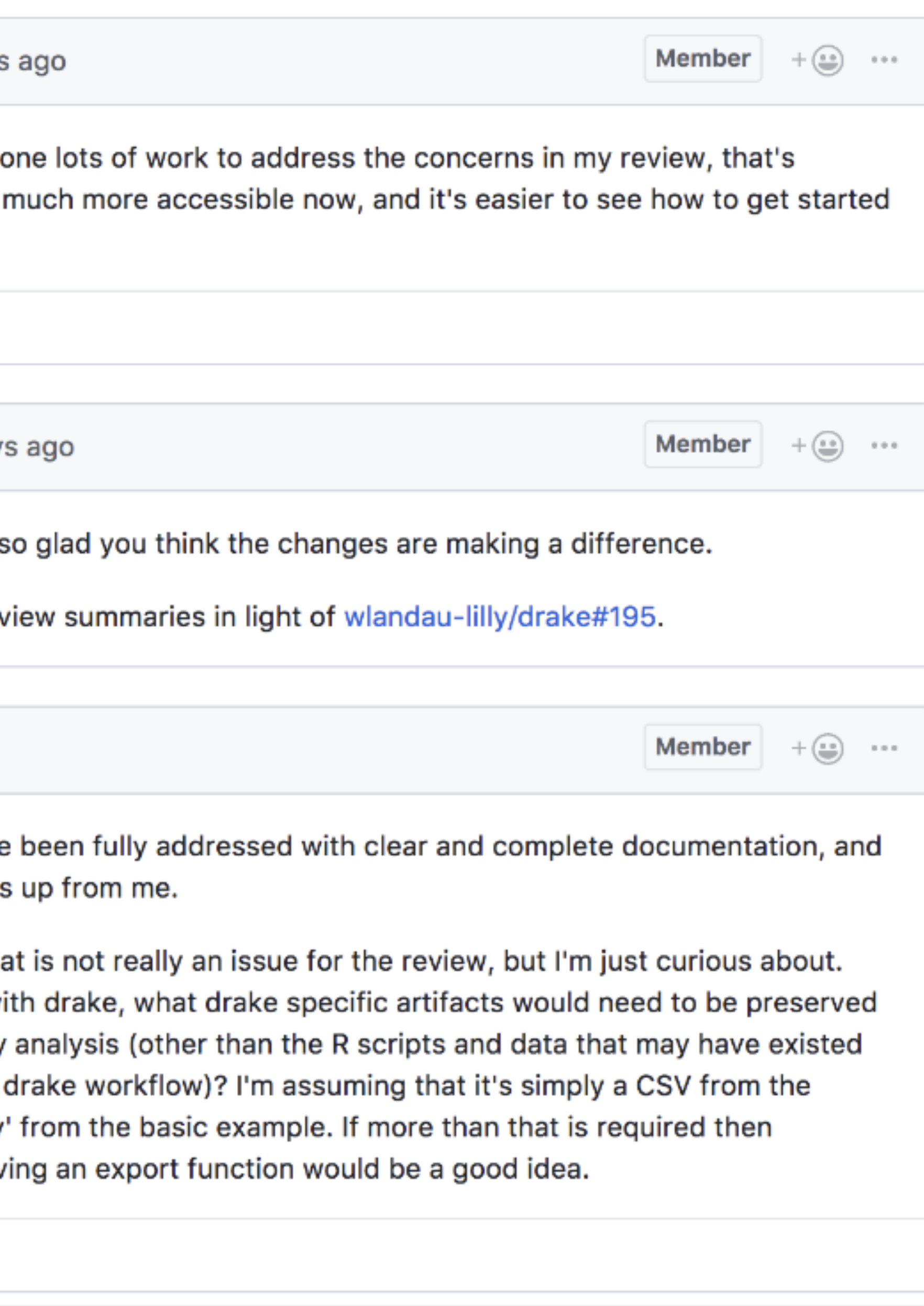

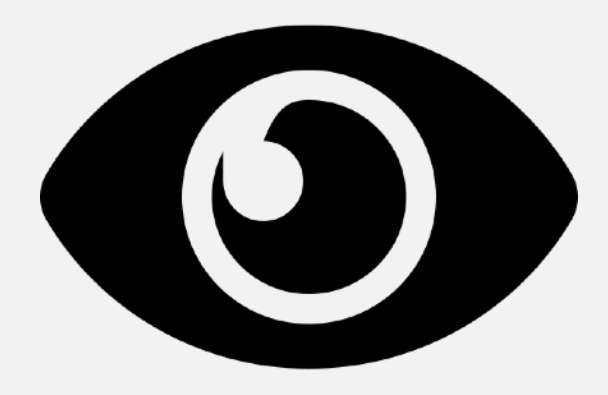

### RopenSci

PACKAGES COMMUNITY DISCU **ABOUT** 

### The prequel to the drake R package

### **Will Landau**

February 6, 2018

The drake R package is a pipeline toolkit. It manages data science workflows, saves time, and adds more confidence to reproducibility. I hope it will impact the landscapes of reproducible research and high-performance computing, but I originally created it for different reasons. This post is the prequel to drake's inception. There was struggle, and drake was the answer.

### R<sub>O</sub>penSci

**ABOUT** 

**BLOG** 

## drake's improved high-performance computing power

Will Landau | MAY 18, 2018

The drake R package is not only a reproducible research solution, but also a serious highperformance computing engine. The package website introduces drake, and this technical note draws from the guides on high-performance computing and timing in the drake manual.

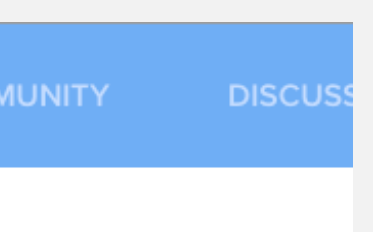

**PACKAGES** 

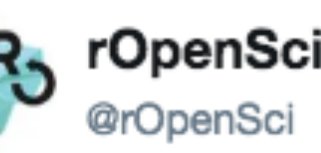

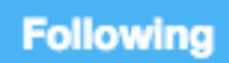

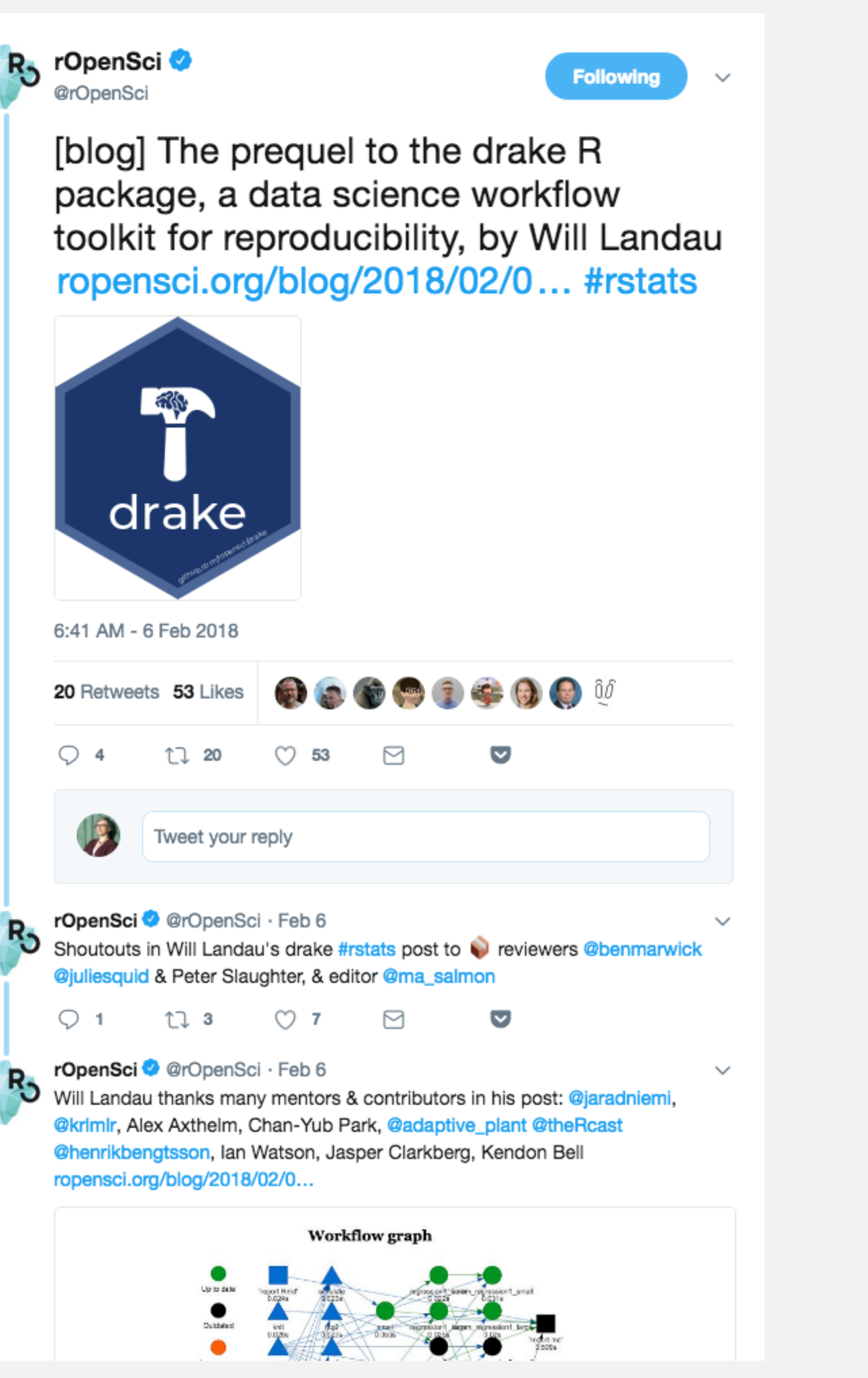

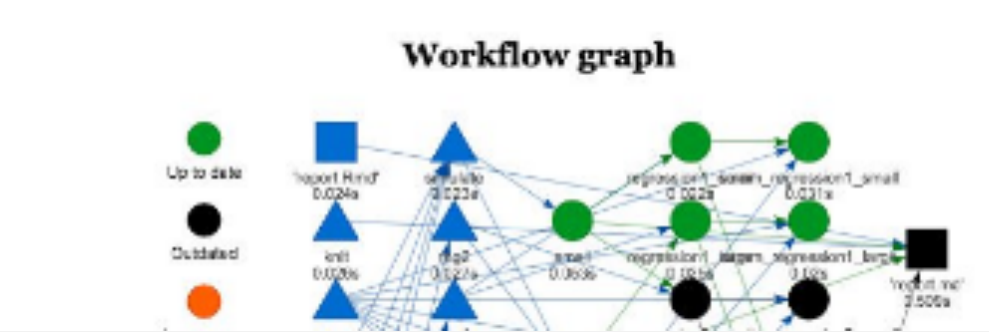

### Preface

- I Building Your Package
- 1 Packaging Guide
	- 1.1 Package name and metadata
	- 1.2 Package API
	- 1.3 Function and argument naming
	- 1.4 Code Style
	- 1.5 README
	- 1.6 Documentation
	- 1.7 Documentation website
	- 1.8 Authorship
	- 1.9 Testing
	- 1.10 Examples
	- 1.11 Package dependencies
	- 1.12 Recommended scaffolding
	- 1.13 Miscellaneous CRAN gotchas
	- 1.14 Further guidance
- 2 Continuous Integration Best Practices
	- 2.1 Why use continuous integration ...
	- 2.2 How to use continuous integrati...
	- 2.3 Which continuous integration se...
	- 2.4 Test coverage

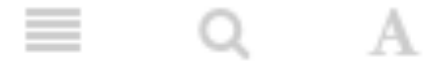

# rOpenSci Packages: Development, Maintenance, and Peer Review

rOpenSci onboarding editorial team: Scott Chamberlain, Anna Krystalli, Lincoln Mullen, Karthik Ram, Noam Ross, Maëlle Salmon

2018-08-03

### **Preface**

This book has the ambition to become a guide for maintainers of rOpenSci packages, in particular, people who volunteer to submit a package to onboarding.

The first section of the book presents our guidelines for building and testing your package.

editors and reviewers.

The third and last section features our best practice for nurturing your package once it has been onboarded: how to collaborate with other developers, how to document releases, how to promote your package and how to leverage GitHub as a development platform. The third section also features a chapter for anyone wishing to start contributing to rOpenSci packages.

We hope that you'll find the guide useful and clear, and welcome your suggestions in the issue tracker of the book. Happy R packaging!

The rOpenSci editorial team.

The second section is dedicated to onboarding: what it is, our policies, and specific guides for authors,

· Brooke Anderson · Alison Appling · Zebulun Arendsee · Taylor Arnold · Dean Attali · Mara Aver llamuta · Joëlle Barido-Sottani · Cale Basaraba · John Baumgartner · Marcus Beck · Gabe Beck Benoit · Aaron Berdanier · Carl Boettiger · Ben Bond-Lamberty · Alison Boyer · Jenny Bryan · Lo entada · Jon Clayden · Will Connect Connect Connect Connect Christophe Dervieux · Ama<br>ursma · Mark Edmondson · Paul Egeler · Manuel Fernandez · Hich FitzJohn · Robert Flight · Zac nier · Carl Ganz · Duncan Garmonsway · Sharla Gelfand · David Gohel · Laura Graham · Charles a Gustavsen • W Kyle Hamilton • Ivan Hanigan • Jeff Hanson • Ted Hart • Nujcharee Haswell • Ver liard Hellwig · Bea Hernandez · Jim Hester · Pete/Hickey Roel M. Hogenicst · Jeff Hollister · Stephanicst · John Lovelace · Julia Stewart Locke<br>Inna Krystalli · Erin LeDell · Thomas Leeper · Stephanie Locke · Robin Lovelac drew MacDonald · Jesse Maegan · Tristan Mahr · Ben Marwick · Miles McBain · Lucy D'Agostin Namara · Elaine McVey · Bryce Mecum · Francois Michonneau · Jessica Minnier · Ross Mounce Inill · Dillon Niederhut · Jakub Nowosad · Paul Oldham · Jeroen Ooms · Philipp Ottolinger · Mark esma · Nistara ... you are qualified as a potential package reviewer if udis · Kent Runder ... You are qualified as a potential package reviewer if udis · Kent Runder you have some appreciation for what makes your achelek · Irene ompson · Joe favourite packages useful. Tim Trice · Ted - Miles McBainVergnon · Clar

Waring · Leah Wasser · Stefan Widgren · Luke Winslow · David Winter · Kara Woo · Lauren Yam

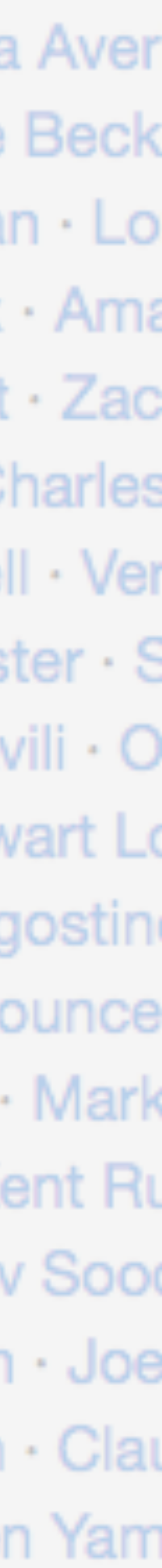

# ropensci.org/packages/

### **Workflow**

- drake

## Visualization

- plotly
- visdat
- skimr

### Image manipulation

- magick
- ijtiff

### Unlocking text and data

- unrtf
- pdftools
- tabulizer
- suppdata

Genomic data

- genbankr
- rentrez
- rsnps
- cregulome

**Patents** 

- patentsview

### NLP

- googleLanguageR

Monica Gerber Biostatistician, Mass General

Charles T. Gray W. Kyle Hamilton Jenny Draper Jennifer Thompson

"I often need to calculate percentiles, z scores, and other measures of growth in maternal & child health research. There are some SAS macros out there and a couple of R packages…[but they] don't have all of the measures I need…There are other measures that are just a data table of LMS parameters in a PDF. Ideally these methods would be available all in one place in an R package!"

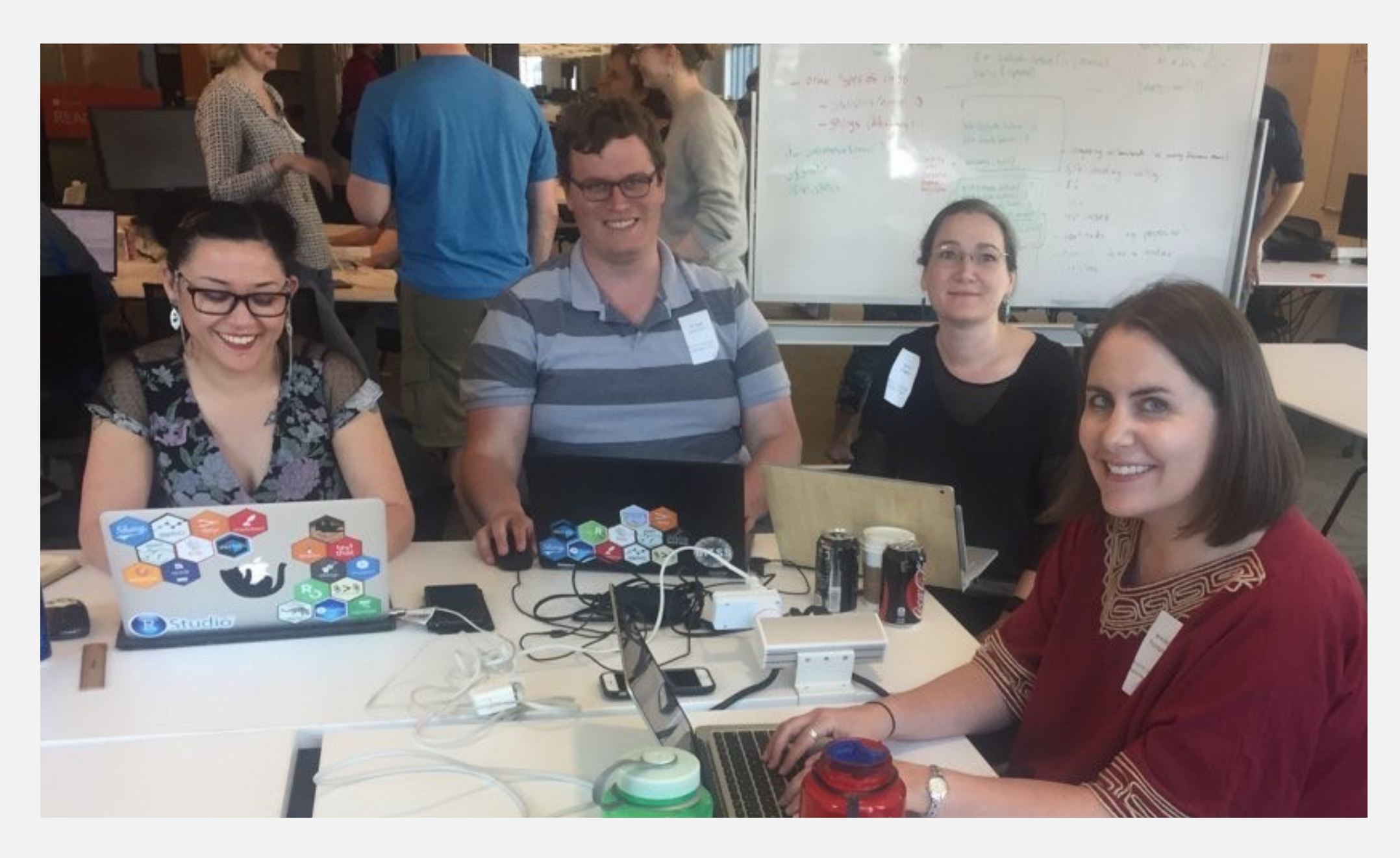

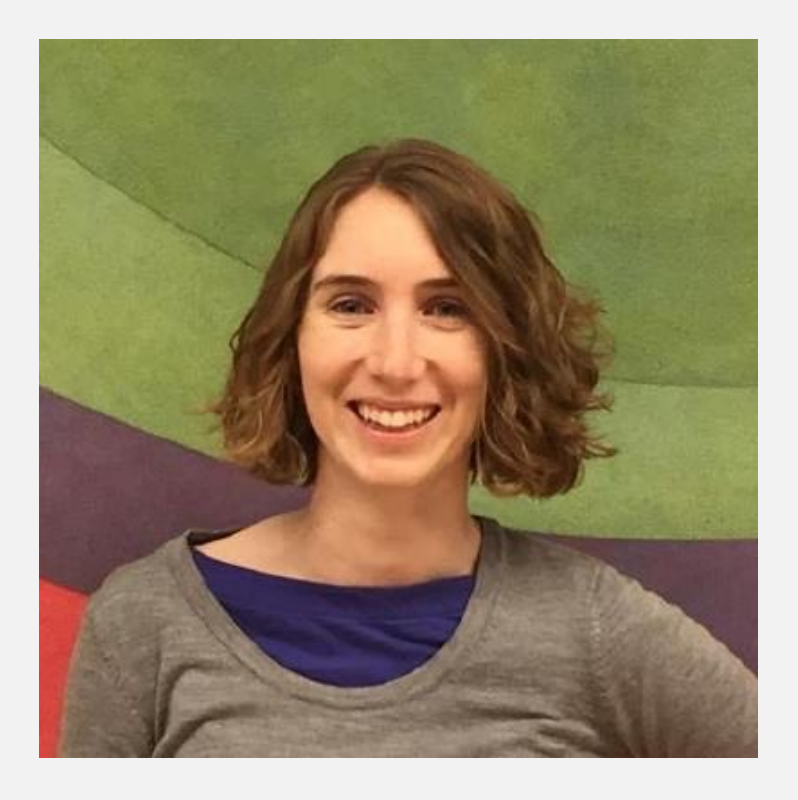

## rOpenSci unconf18

# **Maternal Child Health Toolbox** percentiles and z-scores based on growth charts

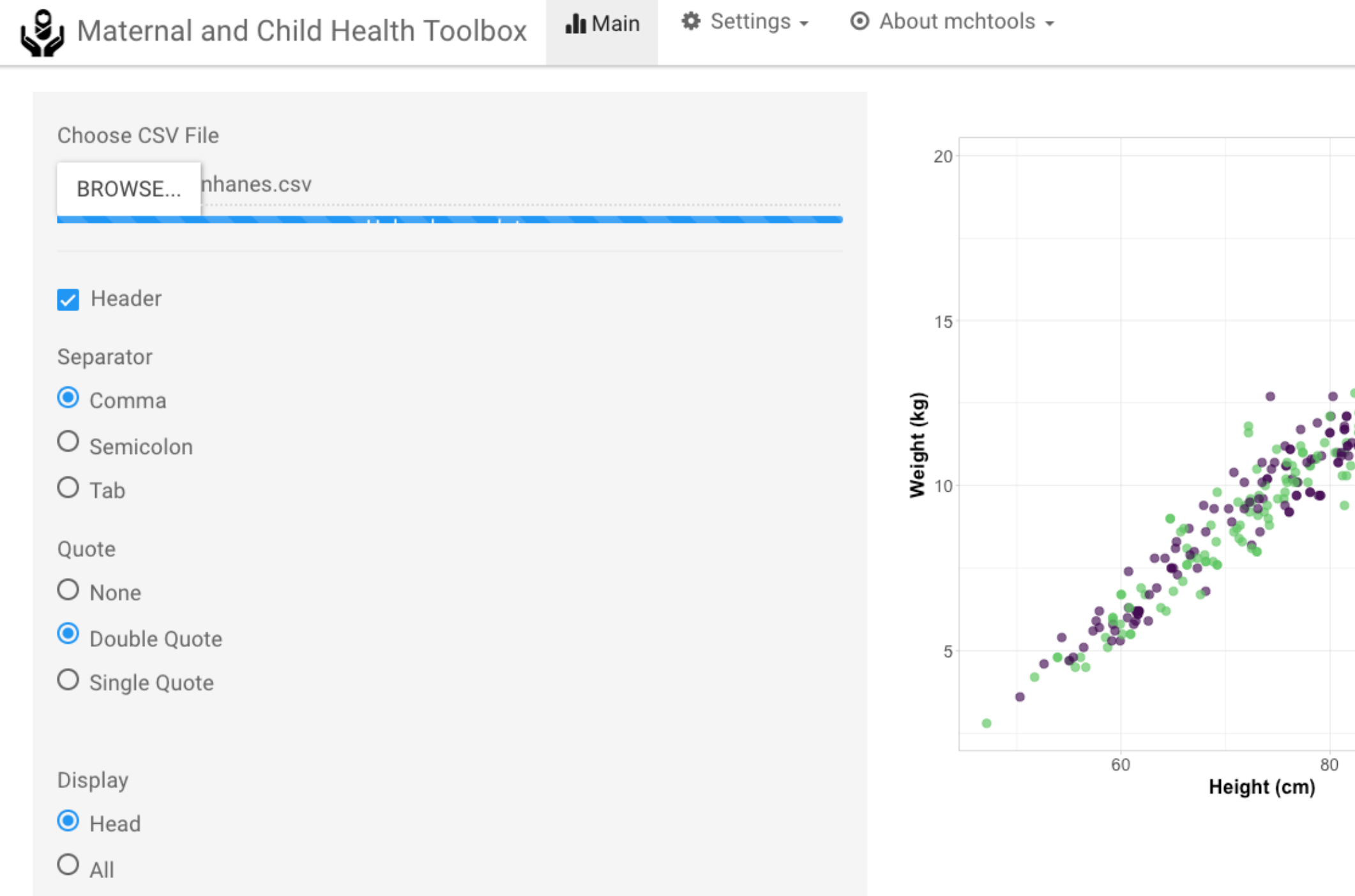

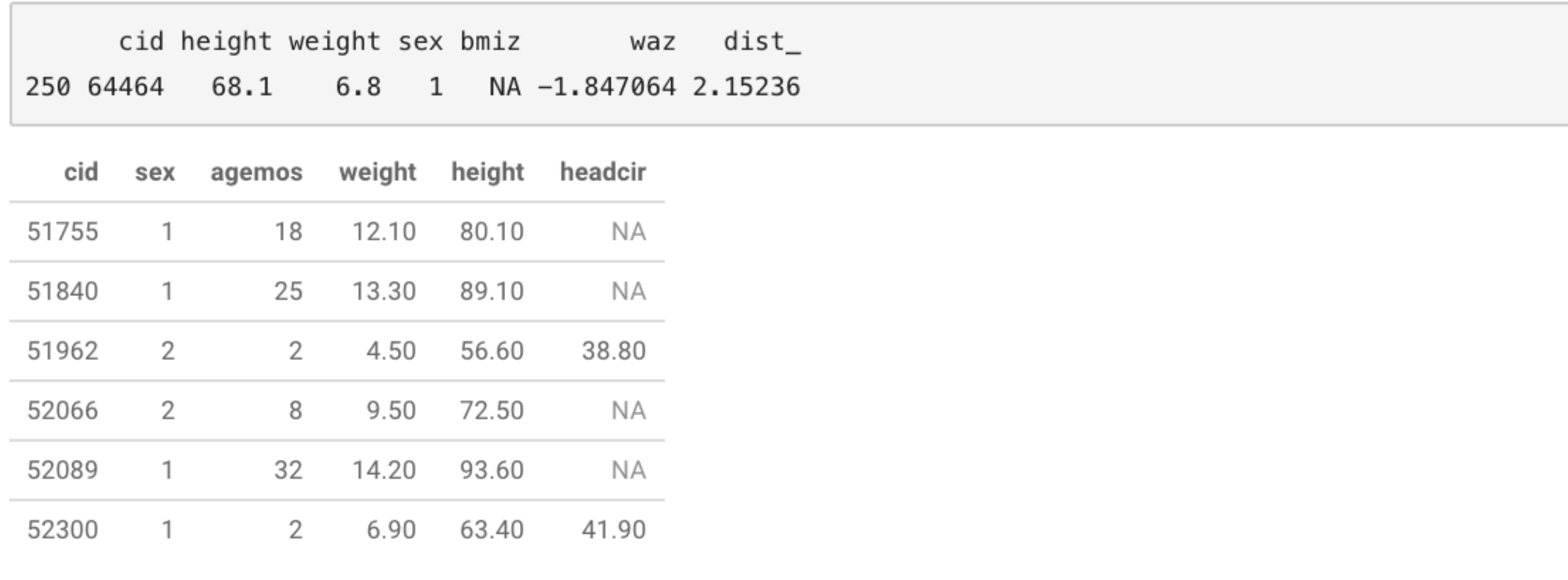

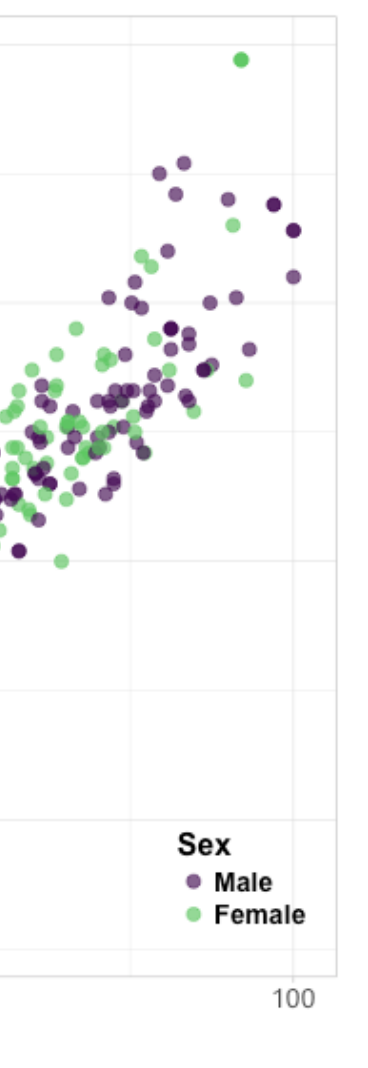

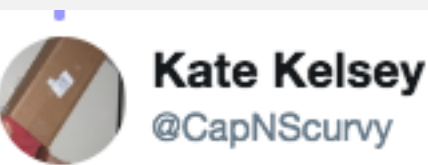

**Follow**  $\checkmark$ 

Replying to @jent103 @kylehamilton

I have been wanting someone to make a package that does this for years. I had CDC code in SAS and always had to transfer my data. Thanks!

6:02 AM - 23 May 2018

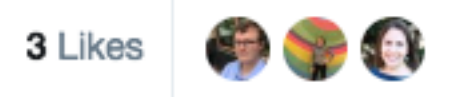

# **Outcomes**

# (experimental!)

# **Collateral learning**

www.monicagerber.com/2018/07/roundup-ofgrowth-chart-packages/

**BE ropensci.org/blog/2018/07/05/mchtoolbox/** 

**RV** github.com/ropenscilabs/mchtoolbox

ropensci.org/packages/

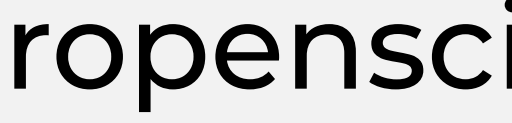

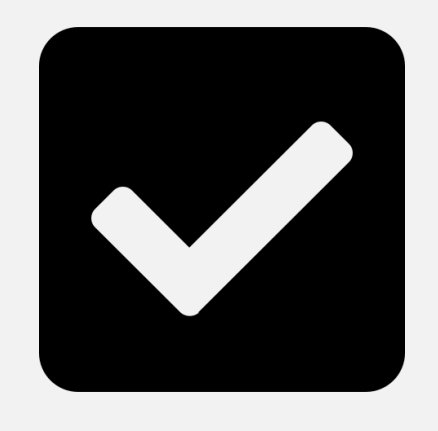

github.com/ropensci/onboarding

ropensci.github.io/dev\_guide/

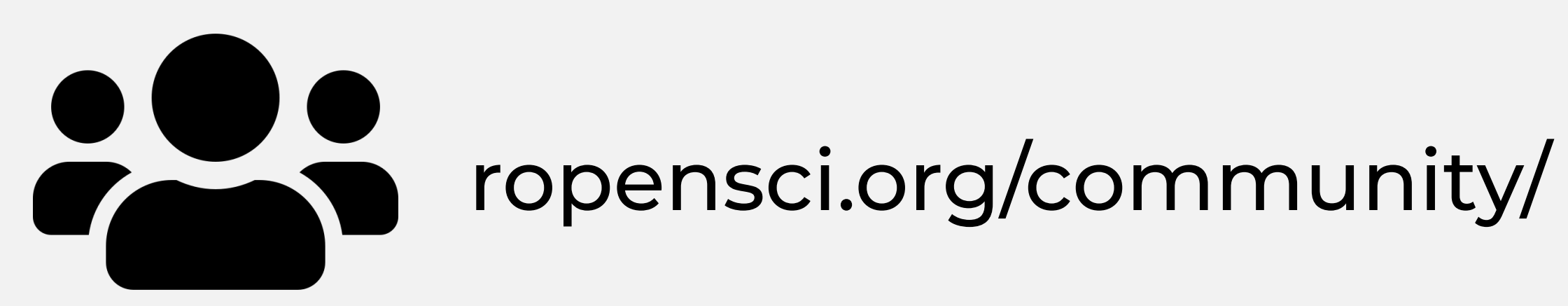

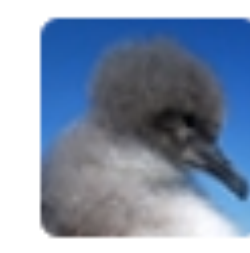

**Holly Kirk** 12:04 AM SOMEONE ASKED ME AT A CHRISTMAS PARTY WHAT HAS BEEN A HIGHLIGHT OF 2018. I SAID JOINING THE ROPENSCI COMMUNITY. AND THEN FELT BOTH SUPER PROUD AND A BIT EMBARRASSED/NERDY AT THE SAME TIME.

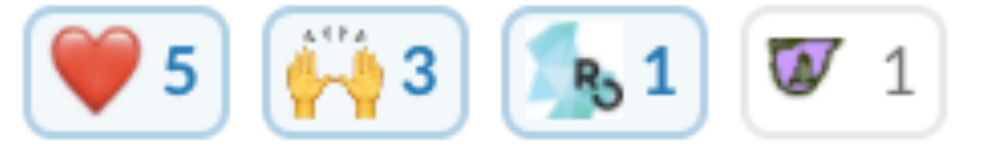

# **Stefanie Butland**  @stefaniebutland

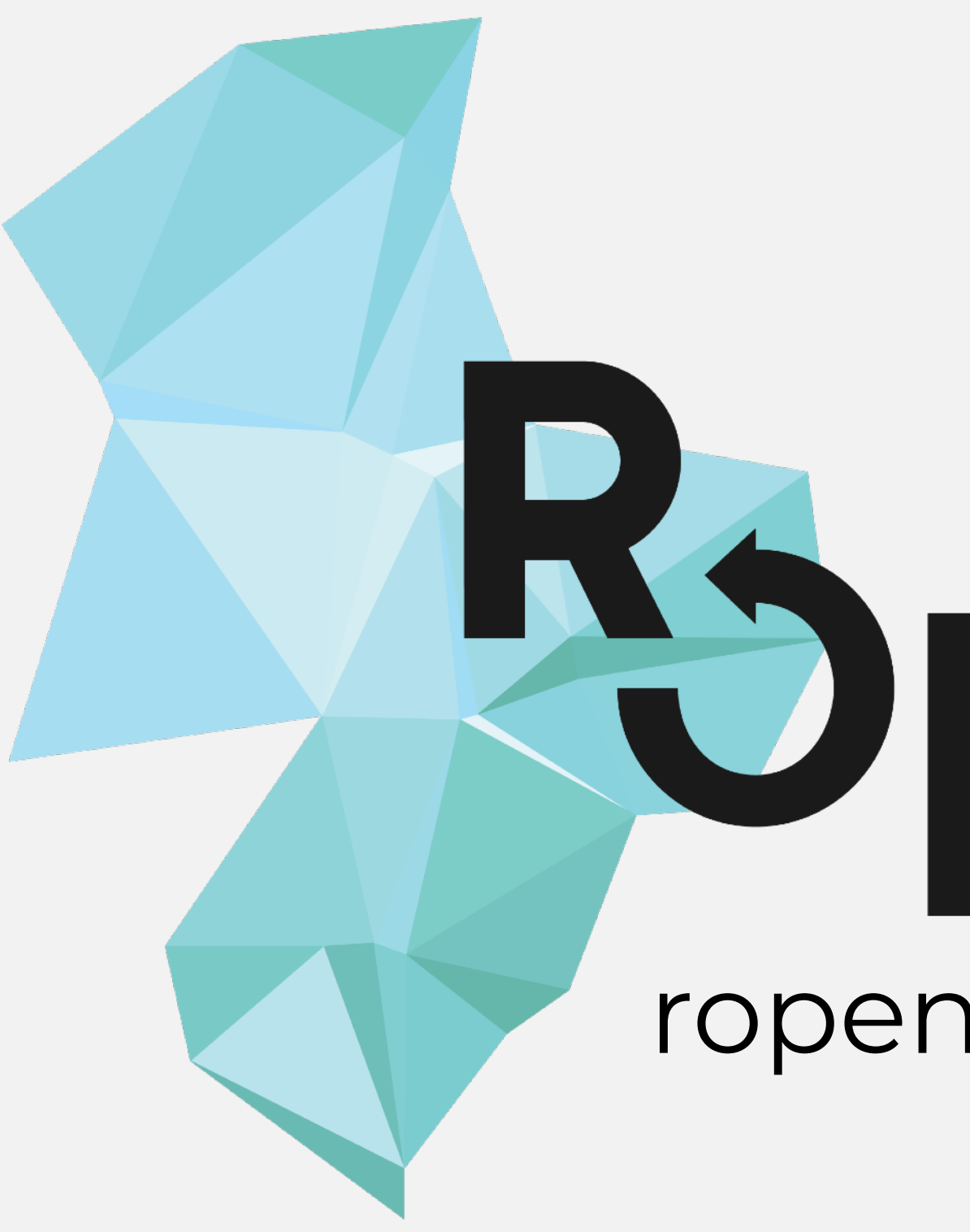

# PopenSci ropensci.org @ropensci